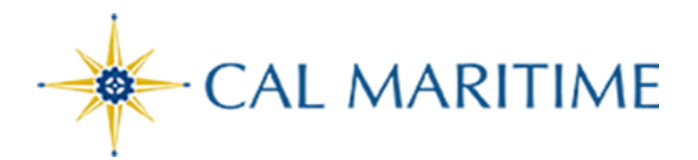

Delegates in Concur

**Website: https://www.csum.edu/financialservices/travel**

**Accounts Payable Office Adm Bldg, Rm 109**

## **Assigning Delegates**

A delegate can perform the following:

- Prepare Travel Requests and Expense Reports.
- Review incoming Requests and Expense Reports for Approval.
- Receive your emails from Concur.
- Extract travel reports on your direct reports.

If you would like the delegate to book travel via Concur on your behalf, you will also need to add them as an Assistant/Travel Arranger.

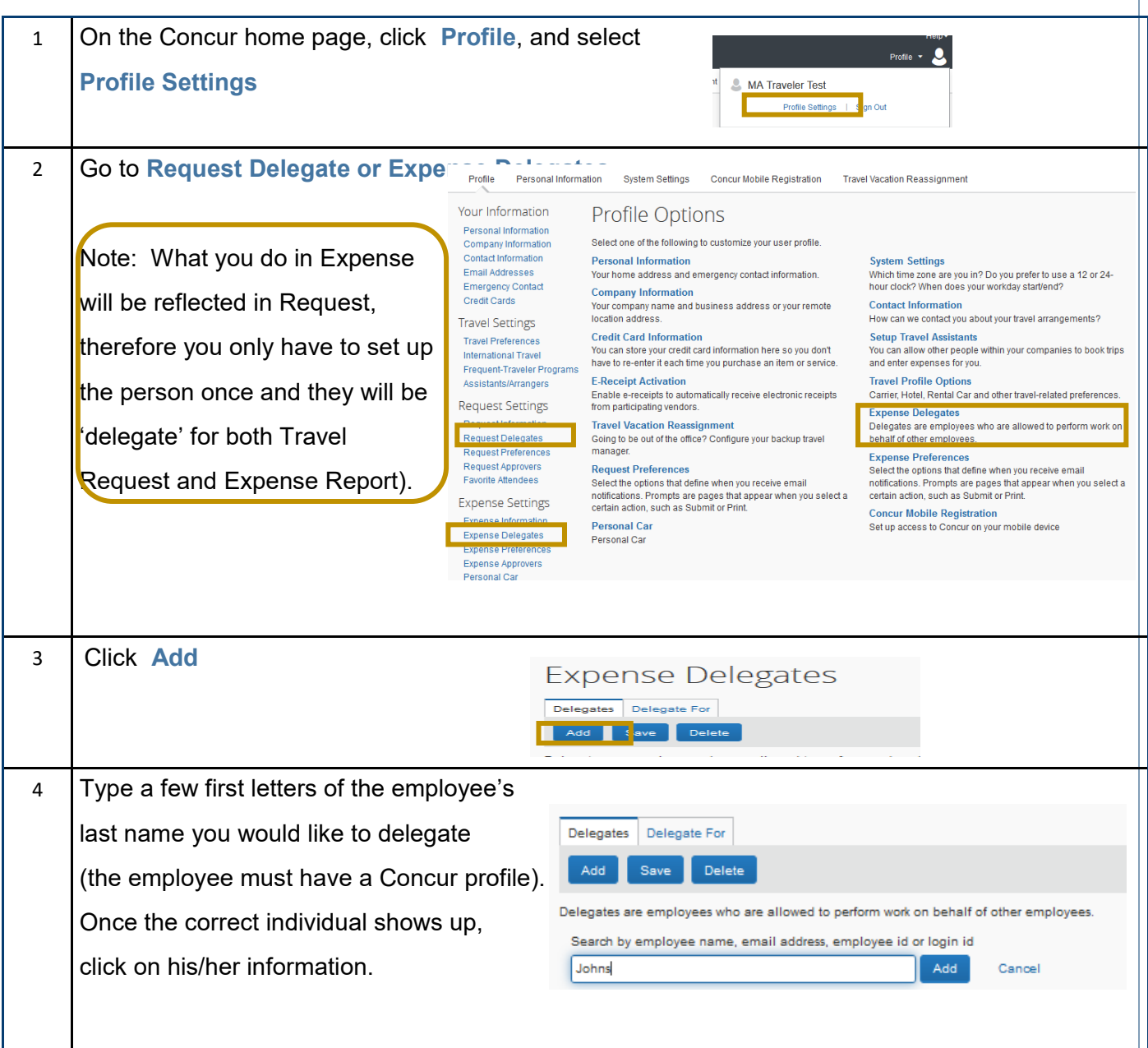

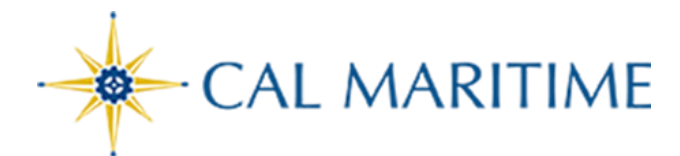

## Delegates in Concur

**Website: https://www.csum.edu/financialservices/travel**

**Accounts Payable Office Adm Bldg, Rm 109**

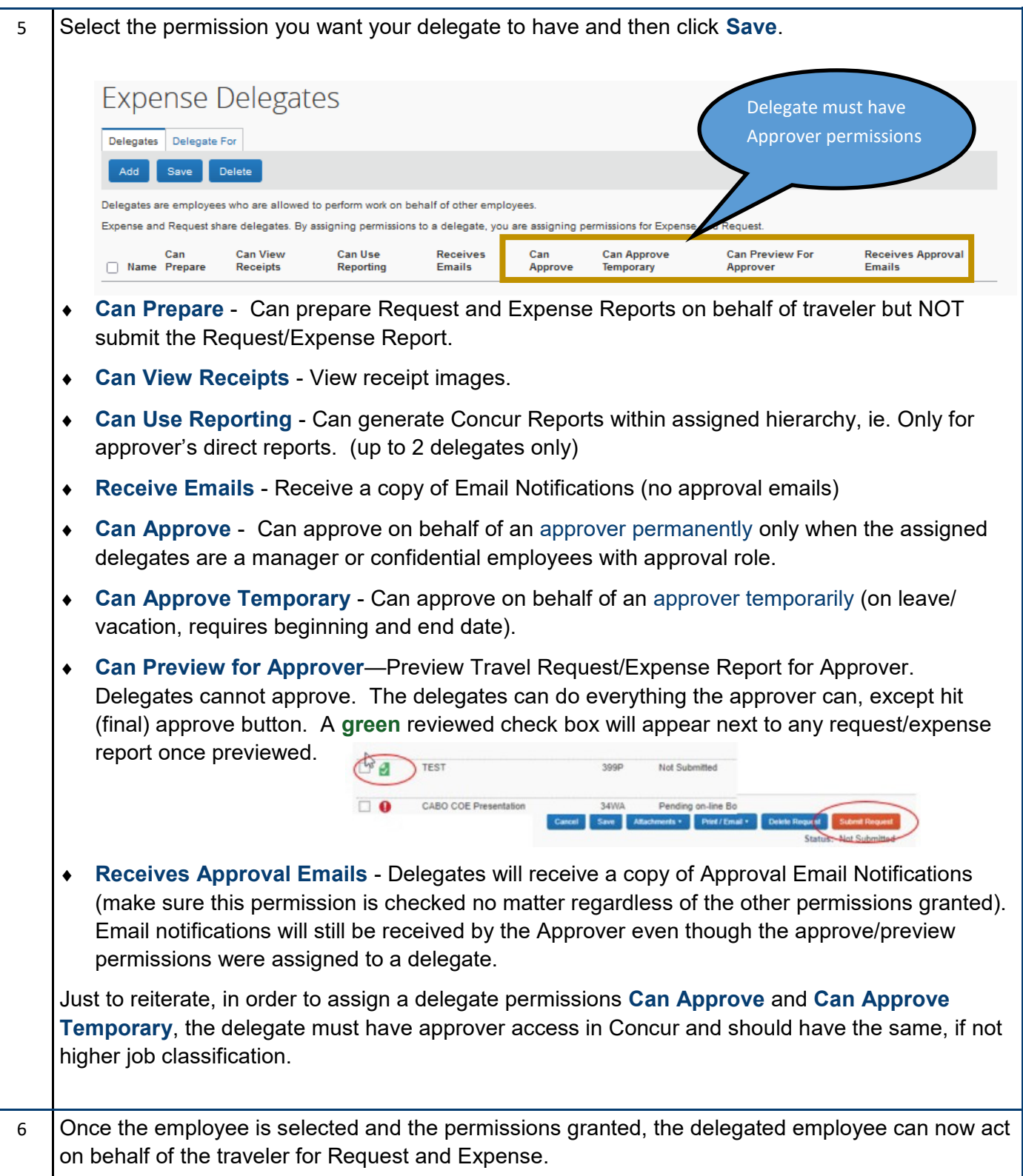